### **BAB III**

# **METODOLOGI PENELITIAN**

### **A. Jenis Penelitian**

Sugiyono mengemukakan bahwa "Metode penelitian pada dasarnya merupakan cara ilmiah untuk mendapatkan data dengan tujuan dan kegunaan tertentu."<sup>1</sup> Metode penelitian dapat dijadikan pedoman bagi penulis, dan memudahkan penulis dalam mengarahkan penelitiannya, sehingga tujuan dari penelitian dapat dicapai.

Penelitian ini merupakan penelitian kuantitatif, desain yang digunakan dalam penelitian ini adalah "*Pre-experimental pre-posttest without control group*" dengan intervensi terapi murottal juz 'amma.

Desain ini dilakukan dengan memberi *pretest* (pengamatan awal) terlebih dahulu sebelum diberikan intervensi, setelah itu diberikan intervensi, kemudian **SUNAN GUNUNG DIATI** dilakukan *posttest* (pengamatan terakhir).

Responden diukur tingkat kecemasan sebelum dan sesudah diberikan intervensi. Setelah dilakukan intervensi diharapkan terjadi suatu perubahan. Perbedaan antara pre dan post test dianggap efek dari *treatment*. Rancangan penelitian ini bisa dilihat pada gambar berikut ini :

<sup>&</sup>lt;sup>1</sup> Sugiyono, *Metode Penelitian Kuantitatif Kualitatif Dan R & D*, Bandung : Penerbit Alfabeta, 2012. Hlm. 2.

# **Bagan 3.1 Desain Penelitian**

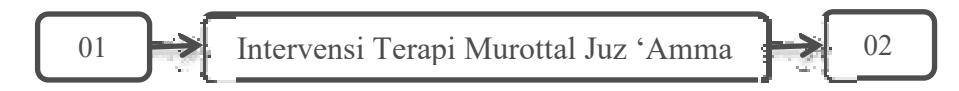

Hasil skoring 01 akan dibandingkan dengan skoring 02.

Keterangan :

- $01 =$  tingkat kecemasan sebelum intervensi
- 02 = tingkat kecemasan setelah intervensi

# **B. Tempat dan Waktu Penelitian**

a. Tempat Penelitian

Tempat yang akan dilakukan penelitian adalah di BPM. Bidan Yani, Kp. Nagrak, Rt/Rw. 01/01, Desa Nagrak, Kecamatan Sukaraja, Kabupaten Bogor.

# UNIVERSITAS ISLAM NEGERI<br>B. Waktu Penelitian SUNAN GUNUNG DJATI BANDUNG

Waktu penelitian dilaksanakan pada Desember 2016 minggu ke dua sampai Maret 2017 minggu ke dua .

# **C. Identifikasi Variabel Penelitian**

1. Variabel

 Variabel adalah objek penelitian atau apa yang menjadi titik perhatian suatu penelitian.<sup>2</sup> Variabel bebas biasanya merupakan variabel yang dimanipulasi secara sistematis. Sedangkan variabel terikat merupakan variabel yang diukur sebagai akibat adanya manipulasi pada variabel bebas.<sup>3</sup>

 Penelitian ini memiliki dua jenis variabel, yaitu variabel bebas (X) dan variabel terikat (Y). Variabel bebas (X) dalam penelitian ini yaitu terapi murottal juz 'amma dan variabel terikat (Y) yaitu kecemasan.

2. Definisi Operasional Penelitian

 Dalam penelitian ini batasan operasional dari variabel-variabel penelitian "Pengaruh Terapi Murottal Juz 'Amma Terhadap Perubahan Tingkat Kecemasan Pada Ibu Hamil Primigravida Trimester III (Di BPM Bidan Yani Kecamatan Sukaraja Kabupaten Bogor)" adalah :

a. Terapi Murottal Juz 'Amma **SUNAN GUNUNG DIATI** 

Menurut Gusmiran, Terapi Murottal Al-Qur'an adalah terapi bacaan al-Qur'an yang merupakan terapi religi dimana seseorang diperdengarkan bacaan-bacaan ayat al-Qur'an selama beberapa menit atau jam sehingga memberikan dampak positif bagi tubuh seseorang.<sup>4</sup>

<sup>2</sup> Suharsimi Arikunto, *Prosedur Penelitian Suatu Pendekatan Praktek*, Jakarta : Bina Aksara, 2002. Hlm. 177.

<sup>3</sup> Sukardi, *Metodologi Penelitian Pendidikan,* Jakarta : PT Bumi Angkasa, 2004. Hlm. 179.

<sup>&</sup>lt;sup>4</sup> Gusmiran, *Ruqyah Terapi Religi Sesuai Dengan Sunnah Rasulullah SAW*, Jakarta : Pustaka Marwa, 2005.Adopsi dari Fajar Jatmiko, *Pemberian Terapi Murottal Terhadap Penurunan Tingkat Kecemasan Fra Operasi Fraktur Humerus*, Jurnal Keperawatan, Surakarta, 2015. Hlm. 25.

#### b. Kecemasan

Istilah kecemasan (*anxiety*) menunjuk kepada keadaan emosi yang menentang atau tidak menyenangkan yang meliputi interpretasi subjektif dan "*arousal*" atau rangsangan fisiologis (reaksi badan secara fisiologis, misalnya bernafas lebih cepat, menjadi merah, jantung berdebar-debar, berkeringat).<sup>5</sup> Kecemasan pastinya akan dialami oleh setiap manusia dengan berbagai macam-macam alasan dan faktor penyebabnya.

## c. Ibu Hamil Primigravida Trimester III

Menurut Papalia dalam buku Bethsaida dan Herri, kehamilan ialah proses bergabungnya sperma dan ovum (gamet pria dan wanita) untuk menciptakan suatu sel tunggal yang disebut dengan *zigo*t, yang kemudian menggandakan diri berkali-kali melalui pembelahan sel untuk menjadi lahir.<sup>6</sup> Seorang wanita hamil untuk pertama kalinya disebut primigravida.<sup>7</sup> SUNAN GUNUNG DIATI Dan trimester ke III adalah masa ketika kandungan memasuki minggu ke-28 sampai ke-40.8

<sup>5</sup> De Clerq, Linda, *Tingkah laku Abnormal,* Jakarta : PT Gramedia, 1994. Hlm 48-49.

<sup>6</sup> Bethsaida Janiwarti dan Herri zan Pieter, *Pendidikan Psikologi Untuk Bidan Suatu Teori Dan Terapannya,*: Yogyakarta : Rapha Publishing, 2013. Hlm. 224.

<sup>7</sup> Ibid, Bethsaida Janiwarti dan Herri Zan Pieter. Hlm. 224-225.

<sup>8</sup>Evariny Andriana, *Melahirkan Tanpa Rasa Sakit,* Jakarta : PT BIP Kelompok Gramedia, 2014. Hlm. 3.

#### **D. Populasi Dan Tekhnik Pengambilan Sampel**

1. Populasi

 Menurut Sugiyono, populasi diartikan sebagai wilayah generalisasi yang terdiri atas : obyek atau subyek yang mempunyai kualitas dan karakteristik tertentu yang ditetapkan oleh peneliti untuk dipelajari dan kemudian ditarik kesimpulannya.<sup>9</sup> Populasi yang peneliti ambil dalam penelitian ini adalah ibu hamil primigravida trimester III yang memeriksa kandungannya di BPM Bidan Yani kecamatan Sukaraja Kabupaten Bogor. Berdasarkan data yang diperoleh dari Bidan Yani jumlah populasi ibu hamil yang usia kandungannya 7 sampai 9 bulan, yang melakukan pemeriksaan pada bulan Desember sekitar kurang lebih 73 ibu hamil.

2. Sampel

 Sugiyono*,* menjelaskan sampel adalah bagian dari jumlah dan SUNAN GUNUNG DIATI karakteristik yang dimiliki oleh populasi tersebut. Bila populasi besar dan peneliti tidak mungkin mempelajari semua yang ada pada populasi, maka peneliti dapat menggunakan sampel yang diambil dari populasi itu. Untuk itu sampel yang diambil dari populasi harus betul-betul representatif (mewakili).<sup>10</sup> Dalam penelitian ini, tekhnik yang digunakan adalah sampling

<sup>9</sup> Opcit, Sugiyono. Hlm. 80.

<sup>10</sup> Ibid, Sugiyono. Hlm. 81.

purposive, yaitu tekhnik pengambilan sampel sumber data dengan pertimbangan tertentu.<sup>11</sup> Pertimbangan dalam penelitian ini adalah:

- 1. Ibu hamil primigravida (hamil anak pertama)
- 2. Trimester III (7 sampai 9 bulan)
- 3. Di BPM Bidan Yani
- 4. Subjek penelitian bersedia untuk menjadi sampel penelitian
- 5. Beragama islam

Jumlah minimal sampel pada penelitian eksperiment adalah 15 orang pada setiap kelompok. Maka dalam penelitian ini, peneliti mengambil sampel kepada ibu hamil primigravida trimester III yang memeriksa kandungannya di BPM Yani Kecamatan Sukaraja Kabupaten Bogor yang berjumlah sebanyak 20 ibu hamil.

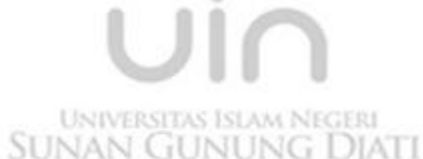

#### **E. Sumber Data**

Dalam penelitian ini, jenis data yang akan digunakan dalam penelitian ini adalah data primer dan data sekunder. Data primer adalah data utama dan data sekunder adalah data tambahan.

a. Sumber data primer

Menurut Sugiyono adalah sumber data yang langsung memberikan data kepada pengumpul data.<sup>12</sup> Sumber data primer adalah data yang

<sup>11</sup> Ibid, Sugiyono. Hlm. 85.

<sup>12</sup> Opcit, Sugiyono. Hlm. 137.

diperoleh dari responden melalui kuesioner, kelompok fokus, dan panel, atau juga data hasil wawancara peneliti dengan narasumber. Dalam penelitian ini peneliti mengambil sumber data primer adalah 20 Ibu Hamil primigravida trimester III yang menghadapi persalinan dan orang-orang yang dapat membantu peneliti memperoleh data seperti bidan, perawat dan staf administratif di BPM Bidan Yani Kecamatan Sukaraja Kabupaten Bogor. Sumber data primer dicatat melalui catatan tertulis atau perekaman maupun foto.

#### b. Data sekunder

Merupakan sumber data yang tidak langsung memberikan data kepada pengumpul data. Contoh data sekunder misalnya catatan atau dokumentasi perusahaan berupa absensi, gaji, laporan keuangan publikasi perusahaan, laporan pemerintah, data yang diperoleh dari majalah, dan lain sebagainya. Data sekunder dalam penelitian ini adalah data-data sumber tertulis yang berupa dokumen atau arsip dari BPM Bidan Yani, yaitu seperti data yang mencatat jumlah ibu hamil yang menghadapi persalinan.

### **F. Tekhnik Pengumpulan Data**

Pengumpulan data adalah alat yang ditempuh untuk mengumpulkan data dan data yang dikumpulkan haruslah benar karena data yang diperoleh akan dijadikan landasan dalam mengambil kesimpulan dan digunakan untuk menguji hipotesis.

a. Metode Kuesioner

Metode kuesioner merupakan tekhnik pengumpulan data yang dilakukan dengan cara memberi seperangkat pertanyaan atau pernyataan tertulis kepada responden untuk dijawabnya.<sup>13</sup> Tekhnik ini digunakan untuk mengungkap pengaruh murottal juz 'amma terhadap perubahan tingkat kecemasan menghadapi persalinan pada ibu hamil primigravida trimester III di BPM Bidan Yani Kecamatan Sukaraja Kabupaten Bogor.

Adapun untuk mengukur dan memberikan nilai terhadap jawaban dari responden, peneliti menggunakan skala *likert* sebagai skala pengukuran. Sugiyono mengemukakan bahwa Skala *Likert* digunakan untuk mengukur sikap, pendapat, dan persepsi seseorang atau sekelompok orang tentang fenomena sosial. Dalam penelitian, fenomena sosial ini telah ditetapkan SUNAN GUNUNG DIATI secara spesifik oleh peneliti, yang selanjutnya disebut variabel penelitian. Dengan skala *Likert* maka variabel yang akan diukur dijabarkan menjadi indikator variabel. Kemudian indikator tersebut dijadikan sebagai titik tolak untuk menyusun item-item instrumen yang dapat berupa penyataan atau pertanyaan.<sup>14</sup>

<sup>13</sup> Ibid, Sugiyono. Hlm. 142.

<sup>14</sup> Ibid, Sugiyono. Hlm.107.

Responden memberi tanda pada skala 1 sampai 5 sebagai alternatif jawaban, yaitu Sangat Sesuai (SS), Sesuai (S), Tidak Sesuai (TS), Sangat Tidak Sesuai (STS). Jawaban setiap instrument yang menggunakan skala Likert mempunyai gradasi sangat positif sampai sangat negative dengan notasi dan skor sebagai berikut :

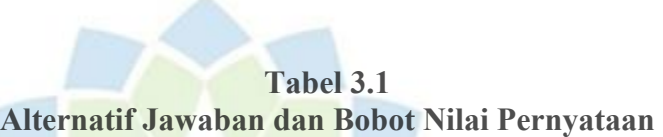

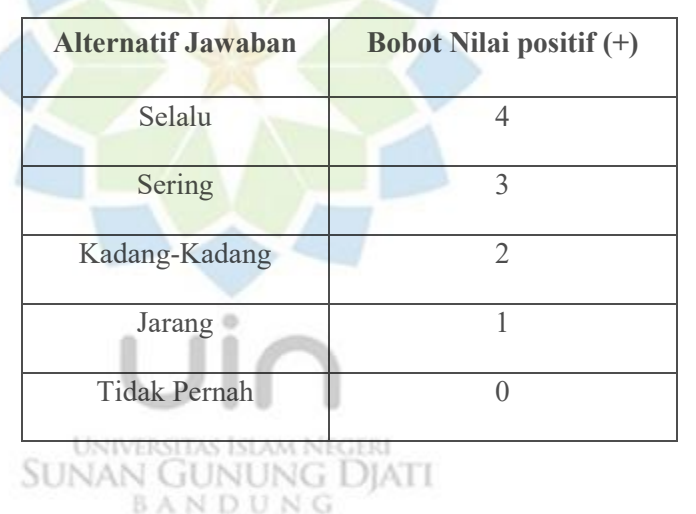

Skala kecemasan digunakan untuk mengukur tingkat kecemasan menghadapi persalinan, peneliti membuat skala kecemasan melahirkan yang terdiri dari 15 item. Item tersebut diambil dari indikator kecemasan menurut David Sue, yaitu kognitif, apektif, motorik dan somatis.

# **Tabel 3.2**

# **Blu Print Skala Kecemasan**

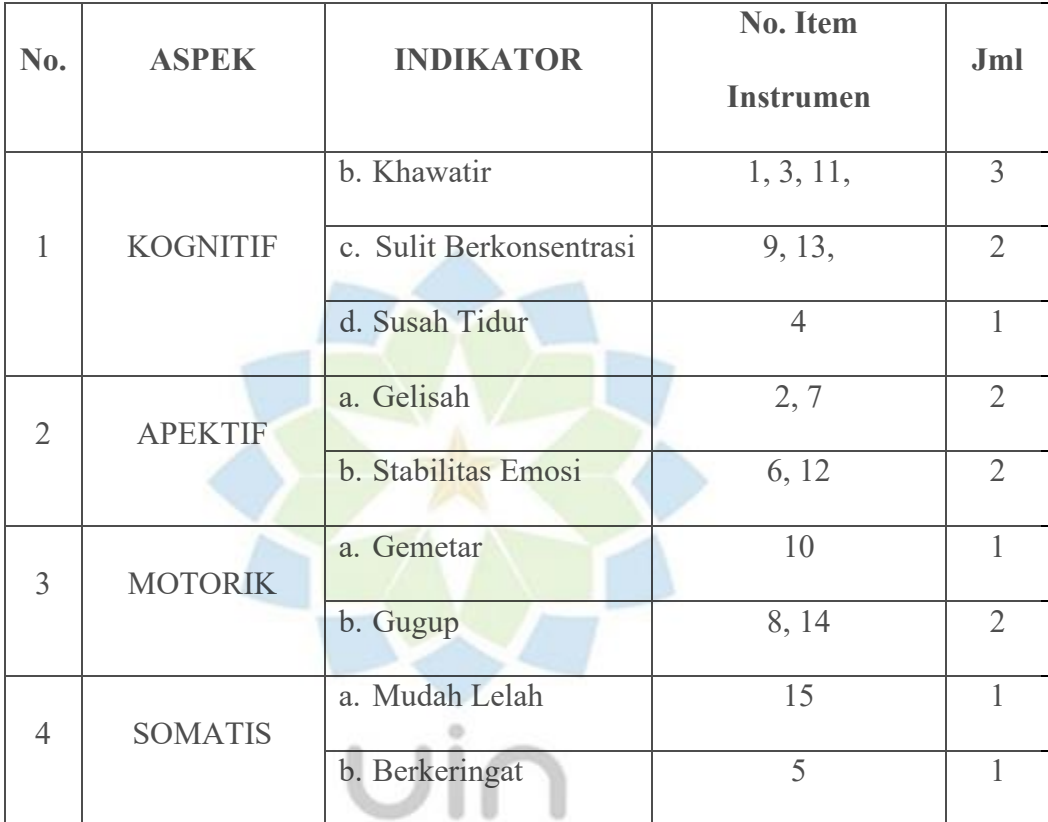

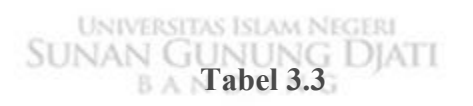

# **Alat Ukur Kecemasan**

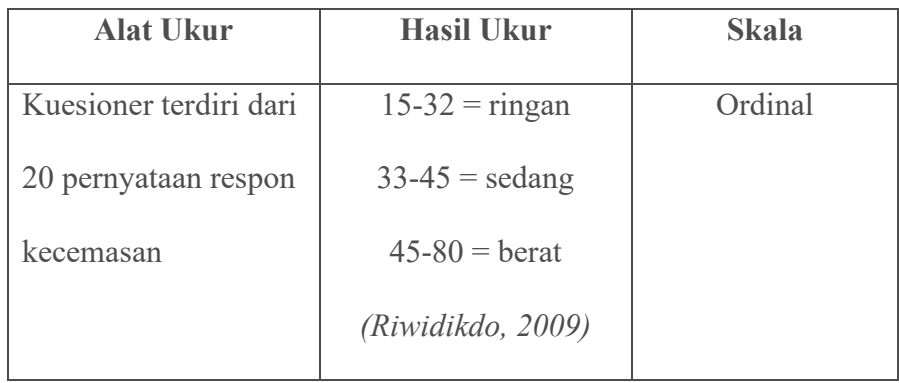

b. Metode Observasi/Pengamatan Langsung

Metode observasi menurut Suharsimi Arikunto, adalah tekhnik pengumpulan data dimana peneliti mengadakan pengamatan secara langsung terhadap objek yang diteliti, baik pengamatan itu dilakukan dalam situasi yang sebenarnya maupun situasi khusus yang diadakan. <sup>15</sup> Observasi ini digunakan untuk mencermati kecemasan ibu hamil primigravida trimester ke III dalam menghadapi persalinan dan mengetahui keadaan umum seperti lingkungan komunitas, fasilitas, sarana dan prasarana yang ada di BPM Bidan Yani Kecamatan Sukaraja Kabupaten Bogor.

# c. Metode Wawancara

Metode wawancara yaitu Metode wawancara adalah tekhnik pengumpulan data melalui komunikasi tatap muka terhadap responden yang diteliti guna memperoleh data yang diperlukan sesuai dengan tujuan **SUNAN GUNUNG DIATI** BANDUNG penelitian.<sup>16</sup>

Adapun wawancara yang digunakan adalah wawancara yang tidak terstruktur. Dalam wawancara ini peneliti hanya mengambil 3 responden, metode ini digunakan untuk memperoleh data yang berkaitan dengan keadaan ibu hamil primigravida trimester III, dengan metode ini juga dapat diperoleh tentang pelaksanaan terapi murottal juz 'amma yang dilaksanakan di BPM

<sup>15</sup> Suharsimi Arikunto, *Prosedur Penelitian Suatu Pendekatan Praktek,* Jakarta; Rineka Cipta, 2006. Hlm. 144.

<sup>16</sup> Ibid, Suharsimi Arikunto. Hlm. 145.

tersebut, serta untuk mengetahui sejauh mana pengaruh pelaksanaan terapi murottal juz 'amma terhadap perubahan tingkat kecemasan ibu hamil primigravida trimester III.

# **G. Hipotesis**

Hipotesis yaitu merupakan jawaban sementara terhadap rumusan masalah penelitian, dimana rumusan penelitian telah dinyatakan dalam bentuk kalimat pertanyaan.<sup>17</sup> Berdasarkan kerangka berfikir yang telah dijelaskan, maka peneliti menyusun hipotesis, yaitu :

- 1. Hipotesis alternatif (Ha) : "Ada pengaruh terapi murottal juz 'amma terhadap perubahan tingkat kecemasan menghadapi persalinan pada ibu hamil primigravida trimester III".
- 2. Hipotesis nihil (Ho) :"Tidak ada pengaruh terapi murottal terhadap perubahan tingkat kecemasan menghadapi persalinan pada ibu hamil primigravida BANDUNG trimester III"

## **H. Tekhnik Pengukuran Data**

1. Validitas

Uji validitas adalah ukuran sebuah instrument penelitian yang dikatakan valid jika instrument itu mampu mengukur yang seharusnya diukur

<sup>17</sup> Ibid, Sugiyono. Hlm. 64.

menurut situasi dan kondisi tertentu.<sup>18</sup> Kuesioner penelitian ini dilakukan uji validitas dengan *Pearson Product Moment* (r). Dasar pengambilan keputusan adalah valid jika diperoleh r hitung  $\geq r$  tabel dan tidak valid jika r hitung  $\leq r$ tabel, dan dengan taraf signifikansi 5 %.<sup>19</sup> Rumus uji validitas sebagai berikut:

$$
r_{xy} = \frac{n \sum xy - (\sum x)(\sum y)}{\sqrt{\{n \sum x^2 - (\sum x)^2\}\{n \sum y^2 - (\sum y)^2\}}
$$

Dimana :

 $r xy = koefisien korelasi suatu butir atau item$ 

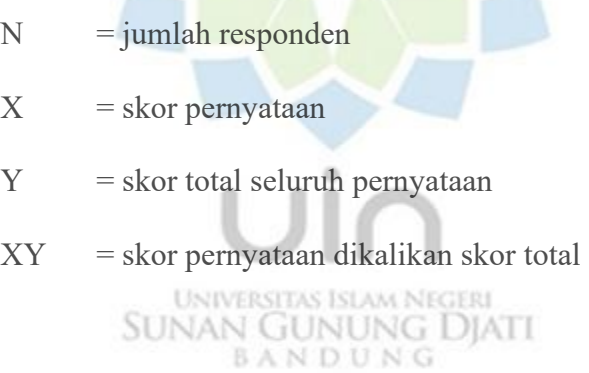

Langkah-langkah melakukan uji validitas dengan menggunakan SPSS

versi 16 :

1) Aktifkan lembar kerja SPSS, pindahkan semua data yang telah di olah pada Microsoft Exel pada **Data View,** lalu pada **Variable View** klik **Label** dan isi dengan nama yang sesuai keinginan.

<sup>18</sup> Setiadi, S. *Hormon Paratiroit Para Perempuan Usia Lanjut Indonesia*, Jurnal Kesehatan Masyarakat Nasional, 2007. Hlm. 202.

<sup>19</sup> Riwidikdo, *Metodologi Penelitian*, Jakarta : Bina Pustaka, 2007. Hlm 65.

- 2) Selanjutnya klik menu **Analyze,** pilih **Correlate,** pilih **Bivariate.**
- 3) Pada kotak dialog yang muncul, pindahkan semua variabel dari kotak kiri ke kotak kanan**.** Terakhir klik **Ok**.
- 2. Reliabilitas

 Uji reliabilitas dapat menunjukkan seberapa jauh instrument dapat memberikan sebuah hasil yang konsisten walaupun pengukuran dilakukan lebih dari satu kali. Menurut Suharsimi Arikunto,<sup>20</sup> reliabilitas menunjukkan pasa satu pengertian bahwa sesatu instrument cukup dapat dipercaya untuk digunakan sebagai alat pengumpul data. Pengujian reliabilitas menggunakan rumus *Alpha Cronbach.* Rumus Alpha Cronbach sebagai berikut :

 $\kappa$  $\sum \sigma 2_b$  $r_1 = ($  $\frac{k-1}{k-1}$  (1 – )  $\sigma 2_t$ **UNIVERSITAS ISL SUNAN GUNUNG DIATI BANDUNG** 

Dimana :

 $r1$  = reliabilitas instrument

 $k =$ banyaknya butir pertanyaan atau banyaknya soal

 $\sum \sigma_1^2$  = jumlah varians butir

 $\sigma_1$  = varians total

<sup>20</sup> Ibid, Suharsismi Arikunto, Hlm. 221

Langkah-langkah melakukan uji reliablitas dengan menggunakan SPSS versi 16 :

- 1) Aktifkan lembar kerja SPSS, pindahkan semua data yang telah di olah pada Microsoft Exel pada **Data View,**
- 2) Lalu pada **Variable View,** pada decimals ubah semua menjadi ]angka 0, abaikan yang lainnya.
- 4) Selanjutnya klik menu **Analyze,** lalu klik **Scale, kemudian klik Reliability Analyze.**
- 5) Pada kotak dialog **Reliability Analysis**, pindahkan semua variabel ke kotak **items**, kemudian pada bagian **model** pilih **Alpha**.
- 6) Langkah selanjutnya klik **Statistics**, pada **Deskriptives for** klik Scale if item deleted, selanjutnya klik **Continue**. Terakhir klik **Ok**.

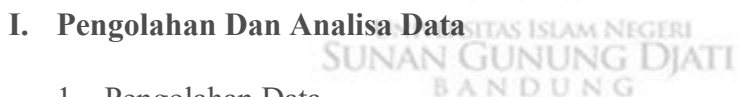

1. Pengolahan Data

Pengolahan data adalah proses untuk memperoleh data atau ringkasan data berdasarkan suatu kelompok data mentah dengan menggunakan rumus tertentu sehingga menghasilkan informasi yang diperlukan.<sup>21</sup> Kegiatan pengolahan data adalah sebagai berikut :

<sup>21</sup>Opcit, Setiadi, S. Hlm. 188.

### *a. Editing*

*Editing* adalah memeriksa daftar pertanyaan yang telah diserahkan oleh para pengumpul data. Pemeriksaan daftar pertanyaan meliputi kelengkapan jawaban, keterbacaan tulisan, dan relevansi jawaban.<sup>22</sup> Setelah kuesioner yang disiapkan telah diisi, maka peneliti akan melakukan pemeriksaan kembali pada setiap lembar kuesioner, yang meliputi pemeriksaan terhadap kelengkapan jawaban, keterbatasan tulisan dan relevansi jawaban.

### *b. Coding*

*Coding* adalah mengklasifikasi jawaban-jawaban dari responden dalam kategori.<sup>23</sup> Peneliti mengkode masing-masing jawaban sesuai dengan kode jawaban yang sudah ditetapkan. Pemberian *coding* dilakukan pa]da data karakteristik responden. **SUNAN GUNUNG DIATI** BANDUNG

#### c. *Entry*

*Entry* adalah proses memasukkan data ke dalam tabel kemudian diproses dengan program analisa data yang ada di komputer.<sup>24</sup> Data-data yang dimasukkan ke dalam program analisa data di komputer adalah hasil

<sup>22</sup>Ibid, Setiadi. Hlm. 189

<sup>23</sup>Ibid, Setiadi, Hlm. 189.

<sup>24</sup>Ibid, Setiadi, Hlm. 190.

data langsung dari sumber data yaitu nilai kecemasan sebelum dan sesudah diberikan perlakuan terapi murottal Al-Qur'an.

## d. *Cleaning*

*Cleaning* adalah tekhnik pembersihan data. Data-data yang tidak sesuai dengan kebutuhan akan dihapus.<sup>25</sup> Pembersihan data dilakukan s]etelah semua data dimasukkan ke dalam tabel, kemudian peneliti ]memeriksa kembali data yang dimasukkan sudah benar atau tidak.

- 2. Analisa Data
	- a. Uji Normalitas

Menurut Sudijono,<sup>26</sup> uji normalitas digunakan untuk mengetahui sampel yang digunakan dalam penelitian berdistribusi normal atau tidak. Dasar pengambilan keputusan adalah data terdistribusi normal jika *alpha* SUNAN GUNUNG DIATI ]> 0,05 dan data tidak terdistribusi normal jika *alpha* < 0,05. Penelitian ini menguji nilai normalitas data *pretest* dan *posttest* pada masing-masing kelompok eksperimen. Uni normalitas yang digunakan adalah uji *Shapiro Wilk* karena jumlah sampel kurang dari 50 orang.<sup>27</sup>

<sup>25</sup>Ibid, Setiadi, Hlm. 190.

<sup>26</sup> Sudijono, *Pengantar Statistik Penelitian*, Jakarta : Raja Grafindo, 2008. Hlm 379.

<sup>27</sup> Riwidikdo, *Metodologi Penelitian*, Jakarta : Bina Pustaka, 2007. Hlm 66.

Langkah-langkah untuk melakukan uji normalitas menggunakan SPSS versi 16 :

- 1) Aktifkan lembar kerja SPSS, kemudian klik **Variabel View** pada SPSS data editor. Tuliskan **name** dengan Pretes dan Postest.
- 2) Kemudian klik **Data View,** dan masukkan data pretest dan posttest ke kolom yang tersedia.
- 3) Dari menu SPSS, pilih menu **Analyze,** kemudian pilih submenu **Deskriptive Statistiks,** pilih **Explore.**
- 4) Maka akan muncul dialog **Explore**, masukkan variabel pretest dan posttest ke kotak **Dependen List.**
- 5) Setelah itu klik **Plots,** muncul kotak dialog, selanjutnya berikan tanda centang pada **Normality Plots With Tests**, lalu klik **Continue**, dan klik **OK**.

### **UNIVERSITAS ISLAM NEGERI SUNAN GUNUNG DJATI** b. Uji *Paired Sampels Test*

*Paired Sampels Test* merupakan prosedur yang digunakan untuk membandingkan rata-rata dua variabel dalam satu group. Artinya untuk melakukan pengujian terhadap dua sampel yang berhubungan atau dua sampel berpasangan. Salah satu desain bersifat percobaan yang paling umum adalah '*pre-posttest'* desain.

Langkah-langkah untuk melakukan uji normalitas menggunakan SPSS versi 16 :

- 1) Aktifkan lembar kerja SPSS, kemudian klik **Variabel View** pada SPSS data editor. Tuliskan **name** dengan Pretes dan Postest.
- 2) Pada kolom **Decimals,** ketik 0. Dan pada kolom **Label** ketik sebelum intervensi untuk baris pertama dan sesudah intervensi untuk baris kedua.
- 3) Kemudian klik **Data View,** dan masukkan data pretest dan posttest ke kolom yang tersedia.
- 4) Dari menu SPSS, pilih menu **Analyze,** kemudian pilih submenu **Compare Means,** pilih **Paired Sampels T-Test.**
- 5) Maka akan muncul dialog **Paired Sampels Test**, masukkan

variabel pretest dan posttest ke kotak **Paired Variables.** 

6) Setelah itu klik **Options,** gunakan tingkat kepercayaan **95%**,

lalu klik **Continue**, dan untuk mengakhiri klik **OK**.